**Министерство науки и высшего образования Российской Федерации**

**Федеральное государственное бюджетное образовательное учреждение высшего образования Санкт-Петербургский горный университет**

**Кафедра металлургии**

# **ТЕОРИЯ ПИРОМЕТАЛЛУРГИЧЕСКИХ ПРОЦЕССОВ**

*Методические указания к курсовой работе для студентов бакалавриата направления 22.03.02*

> **САНКТ-ПЕТЕРБУРГ 2022**

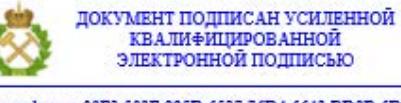

Сертификат: 00F3 503F 985D 6537 76D4 6643 ВD9В 6D2D 1С Бладелец: Пашкевич Наталья Владимировна<br>Действителен: с 27.12.2022 по 21.03.2024

УДК 669.2.001 (073)

**ТЕОРИЯ ПИРОМЕТАЛЛУРГИЧЕСКИХ ПРОЦЕССОВ:** Методические указания к курсовой работе / Санкт-Петербургский горный университет. Сост. *Г.В. Коновалов, Р.В. Куртенков.* СПб, 2022. 22 с.

В методических указаниях сформулированы общие положения, цели и задачи курсовой работы, определен порядок выполнения, изложены требования к ее оформлению и содержанию, установлен порядок подготовки к защите и защиты курсовой работы, приведена рекомендуемая литература для выполнения работы.

Предназначены для студентов бакалавриата направления 22.03.02 "Металлургия".

Научный редактор д-р техн. наук *В.Н. Бричкин*

Рецензент к.т.н *М.В. Черкасова* (НПК «МЕХАНОБР-ТЕХНИКА»)

 Санкт-Петербургский горный университет, 2022

# **ОГЛАВЛЕНИЕ**

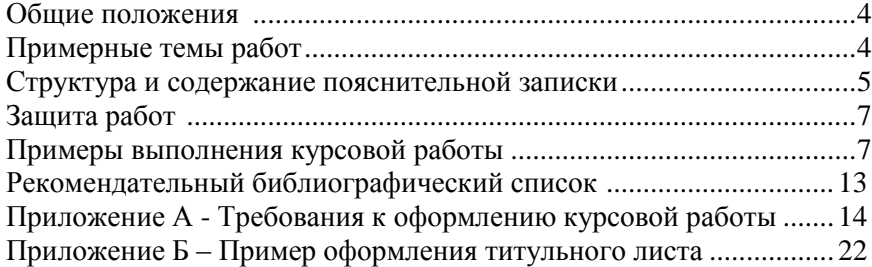

#### **ОБЩИЕ ПОЛОЖЕНИЯ**

*Цель и задачи курсовой работы*. Курсовая работа является завершающей стадией изучения курса "Теория пирометаллургических процессов".

Цель курсовой работы – научиться применять теоретические знания для решения важных теоретических и практических задач металлургии цветных, благородных и редких металлов, приобрести навыки самостоятельной работы со справочной и специальной литературой, вырабатывать уменье критически анализировать и обобщать данные и делать выводы из полученной информации.

*Тематика курсовых работ.* Каждый студент в начале семестра получает от преподавателя задание на выполнение курсовой работы. Задание содержит следующую информацию: тему работы, исходные данные, список дополнительной литературы по данной теме. Список основной рекомендуемой литературы содержится в данном методическом пособии.

## **ПРИМЕРНЫЕ ТЕМЫ РАБОТ**

1. Теоретические основы металлотермического восстановления оксидов. Построение и анализ диаграмм в координатах  $lg P_{O_2}$  – *T* системМе-О.

2. Расчет фазовых равновесий в системах Me-S-O при вариантных температурах и составах газовой фазы.

3. Теоретический прогноз продуктов-концентраторов редких рассеянных элементов.

4. Теоретический анализ вероятного распределения платиновых металлов в пирометаллургических процессах.

5. Теоретический анализ вероятных реакций в системах MeS-H<sub>2</sub>MeS-H<sub>2</sub>O.

6. Термодинамическая анализ системы прямого восстановления оксидов металлов.

7. Расчет кинетики процесса окислительного обжига полиметаллических сульфидных материалов.

Оформление работ производится на компьютере в соответствии с типовыми образцами (см. приложение), имеющимися на кафедре. Работа содержит пояснительную записку и графический ма-

териал. Объем пояснительной записки 15-20 страниц, включая текстовую часть, таблицы, иллюстрации список использованной литературы. Графический материал представляет собой рисунки и таблицы, необходимые для публичной защиты курсовой работы.

Курсовая работа после проверки преподавателем и при необходимости соответствующих исправлений допускается к публичной защите.

## **СТРУКТУРА И СОДЕРЖАНИЕ ПОЯСНИТЕЛЬНОЙ ЗАПИСКИ**

В пояснительной записке вслед за титульным листом помещается задание на курсовую работу, а затем оглавление. Пояснительная записка включает введение, аналитический обзор литературы, расчетную (или экспериментальную) часть; выводы (или заключение) и список использованной литературы.

**Введение.** Во введении оценивается актуальность темы, значение изучаемого процесса для цветной металлургии.

**Аналитический обзор** литературы содержит сведения о данном процессе, состоянии теоретических и технологических работ по данному вопросу. На основании изучения литературы делается вывод о современном состоянии теории и практики процесса и перспективах его использования.

**Расчетная часть** работы выполняется с использованием исходных данных, справочного материала, учебной и специальной литературы, рекомендуемой преподавателем. Данные для выполнения расчетов, а также методы расчетов студент находит самостоятельно и при необходимости консультируется с преподавателем. Большинство задач требует поиска самостоятельных решений. Некоторые могут быть разбиты на ряд типовых задач, рассматриваемых в курсе "Теория металлургических процессов".

Все вычисления производятся с использованием единиц системы СИ, в отдельных случаях допускается применение внесистемных единиц, например, для давления – мм рт. ст. и ат, обычно приводимых в справочной литературе.

Прежде чем решать поставленную задачу, нужно составить и обосновать план ее решения. Решение должно сопровождаться четкими пояснениями. При использовании формул, справочных и дру-

гих литературных данных в тексте должны быть приведены корректные ссылки на литературу. Все буквенные обозначения в формулах и сокращения в тексте должны расшифровываться.

Исходные данные для расчетов (например, значения стандартных термодинамических констант) должны быть приведены в виде таблиц.

Результаты расчета представляются в виде таблиц и графиков.

Пределы варьирования параметров систем (Т, Р, состав) либо содержатся в задании, либо выбираются и обосновываются студентом самостоятельно на основании литературных данных.

Оформление таблиц и рисунков производится в соответствии с требованиями предъявляемыми к оформлению курсовых работ.

**Выводы.** Выводы не должны повторять содержание работы, в них формулируется результат и его оценка, например:

1. На основании термодинамических расчетов показано, что при сосуществовании металлической и сульфидной фаз платина преимущественно концентрируется в металлической фазе, а серебро – в сульфидной фазе. Теоретический коэффициент распределения платины и серебра между металлической и сульфидной фазами при температуре Т, К соответственно равны К1 и К2.

2. При повышении температуры значения коэффициентов распределения металлов возрастают (убывают).

3. В штейнах и файнштейнах вероятно концентрирование платиновых металлов и золота в металлизированной магнитной фазе, что подтверждается данными практики. Напротив, серебро преимущественно приурочено к сульфидам.

4. Выделение металлизированной магнитной фракции можно рассматривать как один из методов концентрирования благородных металлов.

#### **ЗАЩИТА РАБОТ**

Защита курсовых работ производится публично. Работа излагается в форме доклада и иллюстрируется графическим материалом.

Оппонент, назначенный из числа студентов и заранее ознакомившийся с работой, зачитывает отзыв на работу. Участники семинара задают вопросы. Оценка работы складывается из оценок преподавателем пояснительной записки, графической части, доклада, ответов на вопросы и оценки оппонента.

Лучшие работы выносятся в форме докладов на ежегодную научную конференцию студентов и молодых ученых и могут быть представлены на конкурс НИРС.

## **ПРИМЕРЫ КУРСОВОЙ РАБОТЫ**

#### **Пример 1**

Тема: «Расчет вероятного содержания и прогноз форм селена в продуктах окислительного обжига медного концентрата флотации файнштейнов».

Исходные данные:

1. Состав концентрата: Cu – 70,15 %, Ni – 4,5 %, Fe – 2,6 %, S – 20,8 %, Se – 320 г/т.

2. Обжиг в печи Кипящего слоя, температура 1043 К.

3. Содержание серы в огарке 0,3 %, содержание в газовой фазе  $SO_3 + SO_2 - 5$  % объемн., пыли 130 г/нм<sup>3</sup>.

4. Очистка газов последовательно в мультициклонах  $(T = 873$  К, степень улавливания пыли  $\sim 80$ %), сухих электрофильтрах (Т = 627 К, степень улавливания пыли ~98 %), мокрой системе газоочистки промывного отделения сернокислотного цеха, включающей скрубберы, электрофильтры ( $T = 343$  K). Содержание серы в улетевшей пыли 10,0 %.

5. Принять, что промывная серная кислота содержит 300 г/л  $H_2SO_4$ .

#### **Порядок выполнения работы**

1. В аналитическом обзоре литературы приводится краткая сводка имеющихся данных.

На основании изучения литературы установлено, что в настоящее время концентраты такого состава методом окислительного обжига на заводах России не перерабатываются, однако этот процесс рассматривается как один из перспективных в сочетании с последующим выщелачиванием и электроосаждением меди. Его использование позволяет исключить сброс серосодержащих газов и, соответственно, улучшить экологическую обстановку. В то же время замена электро-рафинирования электроосаждением меди хотя и повышает расход электроэнергии, но упрощает обслуживание электролизных ванн.

Данные о поведении селена в этом процессе отсутствуют. Получение информации о его содержании и формах в продуктах обжигаимеет большое значение как из-за целесообразности его извлечения,так и потому, что присутствие селена влияет на технологию извлечения благородных металлов, концентрирующихся в кеках выщелачивания обожженного концентрата. Это определяет актуальность темыработы.

2. Расчетная часть начинается с выбора пути и последовательного решения поставленной задачи. В данном случае путь складывается из следующих звеньев:

- расчет выходов пылей, огарка и промывной серной кислоты;

- расчет вероятности реакций окисления селенидов с цельюопределения поведения селена при обжиге;

- оценка вероятности выделения селена из газовой фазы в пыли и возможных форм в них;

- оценка вероятности восстановления диоксида селена сернистым газом при абсорбции диоксида промывной кислотой.

2.1. Расчет выходов пылей, огарка и промывной кислоты

Расчет выходов продуктов осуществляется путем составления материального баланса процесса обжига 100 кг концентрата.

С учетом объемного содержания  $SO_2 + SO_3$  в газах 5 % массовая концентрация серы составляет:

$$
\frac{50 \cdot 60}{22.4} = 142.76, r/\text{HM}^3
$$

Соответственно, объем газа равен:

$$
\frac{40,96}{71,43} = 287,6 \text{ , HM}^3
$$

Поскольку запыленность газа составляет 130 г/нм<sup>3</sup>, масса пыли, вынесенной из печи, равна 37,27 кг. Количество пыли мультициклонов соответственно равно 29,82 кг. Количество пыли в газах за мультициклонами составляет 7,45 кг. Количество пыли, уловленной сухими электрофильтрами, соответственно составляет 7,45∙0,98  $= 7.3$  кг. В газах за электрофильтрами содержится 0,15 кг пыли (0,52) г/нм<sup>3</sup>).

Такой расчет правомерен, если предположить, что при температурах, характерных для электрофильтра, не будет происходить сульфатизация оксидов по реакциям:

$$
MeO + SO2 + \frac{1}{2} O2 = MeSO4
$$
 (1)

Обычно в форме сульфатов пыли электрофильтров содержат до 50 % металлов, а пыли за электрофильтрами – до 80-90 %.

Оценим вероятность протекания реакции (1) с помощью термодинамических расчетов изменения потенциала Гиббса. Расчет рекомендуется выполнить по методу Шварцман-Темкина.

Для расчета количества образующейся промывной кислоты рассмотрим равновесие в системе  $2SO_2 + O_2 = 2SO_3$ , вычислим

$$
\lg K_P = -\frac{\Delta G}{2,303RT}
$$

и решим систему из трех уравнений с тремя неизвестнымидля определения  $P_{SO_3}$ :

$$
K_P = \frac{P_{SO_3}^2}{P_{SO_2}^2 \cdot P_{O_2}}
$$
 (2)

$$
P_{SO_3} + P_{SO_2} + P_{O_2} = 0.21\tag{3}
$$

$$
P_{SO_3} + P_{SO_2} = 0.05\tag{4}
$$

Зная объем газа, рассчитаем максимально возможное количество промывной серной кислоты, образующейся при обжиге 100 кг концентрата. Сопоставим полученную величину с данными практики. Выход промывной серной кислоты составляет ~1 % (в пересчете на 98%-ную).

2.2. Для оценки вероятных реакций окисления селенидов рассчитаем изменение потенциала Гиббса реакций:

$$
MeSe + 3/2 O2 = MeO + SeO2
$$
 (5)

$$
MeSe + 3/2 O2 = MeSeO3
$$
 (6)

$$
MeSe + 2 O_2 = MeSeO_4 \tag{7}
$$

При сопоставлении полученных величин ДС необходимо их привести к 1 молю О<sub>2</sub>. Проанализировать полученные результаты и сделать выводы.

2.3. Оценка вероятности выделения селена из газовой фазы и возможных форм в пылях выполняется путем:

а) расчета вероятности конденсации SeO<sub>2</sub> из газовой фазы по сопоставлению равновесного давления SeO<sub>2</sub> и реальной его концентрации при температурах, характерных для мультициклонов и электрофильтров;

б) по вероятности при этих температурах хемосорбции оксидами и сульфидами пыли за счет реакций типа:

$$
MeO + SeO2 = MeSeO3
$$
 (8)

$$
MeO + SeO2 + 1/2 O2 = MeSeO4
$$
 (9)

$$
MeS + SeO2 = MeSe + SO2
$$
 (10)

и сравнения полученных величин с  $\Delta G$  реакции (1). в) по вероятности протекания в системе газоочистки реакции

$$
SeO2 + 2 SO2 = Se + 2 SO3
$$
 (11)

и фазового состояния элементарного селена при этих температурах.

Примечание. Сведения о равновесном давлении SeO<sub>2</sub> и Se над конденсированными фазами заимствуются из справочников, например. Справочника химика (под редакцией Б.А.Никольского), т. I. Строится зависимость Р от Т и равновесные значения сопоставляются с расчетными концентрациями в газовой фазе.

2.4. Для оценки вероятности восстановления диоксида селена при абсорбции серной кислотой рассчитывается изменение потенциала Гиббса для процесса:

$$
SeO2 + 2 SO2 + H2O = Se + 2 H2SO4
$$
 (12)

Совокупность полученных данных позволяет сделать выволы о вероятном повелении селена и формах его в продуктах обжига медного концентрата.

## Пример 2

Тема: Теоретические основы металлотермического восстановления оксидов ниобия.

Задание: На основании литературных данных термодинамического анализа соответствующих систем обосновать выбор восстановителя и способ осуществления процесса.

#### Порядок выполнения работы

1. В аналитическом обзоре литературы приводятся данные исследований процессов металлотермии оксидов тугоплавких металлов и сплавов и промышленной практики металлотермии ниобия.

2. Выполняется термодинамический расчет равновесия в системах Nb-O, Ta-O, Ca-O, Na-O, Al-0, Mg-O, Si-O, Fe-O. Для этого составить таблицы исходных термодинамических констант, температур и изменения энтальпий и энтропий фазовых переходов перечисленных металлов и их оксидов, а также коэффициентов, характеризующих зависимость теплоемкостей от температуры. С помощью уравнения Шварцмана-Темкина вычислить зависимость изменения энергии Гиббса при диссоциации оксидов

$$
MenOm = n Me + m/2 O2
$$

$$
1\\1
$$

от температуры в пределах 298 К - 2000 К.

При расчетах учесть фазовое состояние оксидов и металлов, определяющее появление изломов на кривых в точках фазовых переходов.

3. Пользуясь справочником М.Хансена и К.Анлерко [6]. по диаграммам состояния Nb-Me, где Me - Ca, Na, Al, Mg, Si, сделайте вывод об образовании твердых растворов и химических соединений и прогноз влияния на изучаемые процессы.

4. По уравнению  $\ln K_p = -\frac{\Delta G_T^0}{RT}$ вычислите константы равновесия процессов диссоциации оксидов. Учитывая, что при отсутствии растворов и других газообразных продуктов, кроме кислорода,  $K_p = P_{O_2}$ , постройте для перечисленных систем Me-O графики в координатах  $P_{O_2} - T$  и  $\Delta G - T$ . Сделайте выводы о вероятности реакций восстановления оксидов ниобия различными металлами.

5. Пренебрегая потерями во внешнюю среду, оцените максимальную температуру продуктов с помощью уравнения теплового баланса. Учтите фазовое состояние продуктов при этой температуре. Сделайте выводы.

6. На основании литературных данных и результатов расчета сделайте общие выводы о целесообразном выборе восстановителя и условиях осуществления процесса металлотермии оксида ниобия.

## **РЕКОМЕНДАТЕЛЬНЫЙ БИБЛИОГРАФИЧЕСКИЙ СПИСОК**

1. Ванюков А.В.Теория пирометаллургических процессов / А.В. Ванюков, В.Я. Зайцев. М.:, Металлургия, 1991. 380 с.

2. Рыжонков Д.И.Теория металлургических процессов / Д.И. Рыжонков, П.П.Арсентьев, В.В. Яковлев и др.М.: Металлургия, 1989. 390 с

3. Погодаев А.М. Основы теории пирометаллургических процессов / А.М. Погодаев, И.А. Погодаева. Красноярск: Гос. ун-т цветных металлов и золота, 2004. 132 с.

4. Никольский П.Б. Справочник химика. М.: Химия, том 1.1966. 1072 с.

5. Лукашенко А.М.Сборник примеров и задач по теории процессов цветной металлургии / А.М.Лукашенко, А.М.Погодин, Н.А Сладнева. М.: Металлургия, т. I. 1971. 172 с.

6. Куценко С.А. Термодинамические расчеты химикометаллургических процессов / С.А. Куценко, Д.В. Цымай. Орел: Орел ГТУ, 2003. 63с.

7. Колесников И.М. Термодинамика физико-химических процессов / И.М. Колесников, В.А. Винокуров. М.: Нефть и газ, 2005. 480 с.

8. Краткий справочник физико-химических величин / под ред. К.П. Миценко, А.А. Равделя, Л.: Химия, 1974. 200 с.

9. Хансен М. Структуры двойных сплавов / М. Хансен, К. Андерко, М.: Металлургиздат, т. 1 и 2, 1962. 609 с.

#### **ПРИЛОЖЕНИЕ А**

## **ТРЕБОВАНИЯ К ОФОРМЛЕНИЮ КУРСОВОЙ РАБОТЫ**

#### **1. Текст и его размещение на странице**

Пояснительная записка выполняется на одной стороне листов формата А4 (размером 297×210 мм). Поля для страница должны быть:

- верхнее  $-2.5$  см;

- нижнее  $-2.5$  см;

- правое – 1,5 см;

- левое – 3,0 см.

Основной шрифт текста в документе - TimesNewRoman 14 пт, начертание обычное. Выравнивание текста, в основном – по ширине страницы. Междустрочный интервал – полуторный. Перенос слов – автоматический.

Абзацы в тексте начинают отступом 1,25 см.

#### **2. Разделы и подразделы**

Текст документа делится на разделы и подразделы. Разделы должны иметь порядковые номера в пределах всего документа, обозначенные арабскими цифрами. Номер подраздела состоит из номера раздела и подраздела, разделенных точкой. Вконце номера подраздела точка не ставится. Номера разделов и подразделов записывается с абзацным отступом:

**3 Третий раздел**

**3.1 Первый подраздел третьего раздела**

**3.1.1 Номера пунктов первого подраздела**

**3.1.2 …**

**3.2 Второй подраздел третьего раздела**

**3.2.1 Номера пунктов второго подраздела**

**3.2.2 …**

Разделы и подразделы должны иметь заголовки. Пункты, как правило, заголовков не имеют. Заголовки должны четко и кратко отражать содержание разделов, подразделов.

Заголовки начинаются с прописной буквы без точки в конце и без подчеркивания. Переносы слов в заголовках не допускаются. Если заголовок состоит из двух предложений, их разделяют точкой.

Расстояние между заголовком и текстом – 4 интервала, между заголовком раздела и подраздела – 2 интервала. Каждый раздел текстового документа рекомендуется начинать с новой страницы.

## **3. Списки (перечисления)**

Перед каждой позицией перечисления ставится дефис, например:

**В тексте документа не допускается:**

- **- применять обороты разговорной речи;**
- **- применять произвольные словообразования;**

## **- применять сокращения слов.**

При необходимости ссылки на пункт перечисления перед каждой позицией ставится буква, после которой ставится скобка. Для дальнейшей детализации перечислений необходимо использовать арабские цифры, после которых ставится скобка, а запись производится с абзацного отступа, например:

**Классификация методов решения систем линейных алгебраических уравнений:**

# **а) прямые;**

**1) метод Гаусса; 2) метод Крамера; 3) метод обратной матрицы; 4) метод прогонки. б) численные; 1) метод простой итерации; 2) метод Зейделя.**

## **4. Опечатки и ошибки**

Опечатки и графические неточности, обнаруженные после распечатки документа, допускается подчищать или закрашивать корректором с последующим рукописным исправлением (черными чернилами). Повреждение листов текстовых документов не допускается.

#### 5. Формулы

Формулой считают любую последовательность, состоящую не менее, чем из двух символов, которая не является словом в каком-либо языке. Для записи формул используют приложение MicrosoftEquation (рисунок 1).

| Формула |  |  |  |  |  |
|---------|--|--|--|--|--|
|         |  |  |  |  |  |
|         |  |  |  |  |  |

Рис. 1. Окно приложения MicrosoftEquation

Размер символов формул (в пунктах): прописной - 12, строчный – 18, крупный индекс – 7, мелкий индекс – 5. Латинские символы записываются курсивом; функции, русские греческие буквы, химические символы - обычным начертанием. Формулы располагаются по центру.

В формулах в качестве символов следует применять стандартные обозначения. Пояснения символов и числовых коэффициентов, входящих в формулу, должны быть приведены непосредственно под формулой, если они не пояснены ранее. Пояснение каждого символа следует давать с новой строки в той же последовательность, в которой они приведены в формуле. Пояснения должны начинаться со слова «где» без двоеточия после него.

Как правило, каждая формула записывается на отдельной строке, например:

#### Полная энергия физического тела равна:

$$
E = m \cdot C^2,\tag{1}
$$

где E - энергия объекта,

m - масса объекта.

## С - скорость света в вакууме, равная 299792458 м/с

Одноуровневые формулы (в которых все символы одного размера, без индексов), на которые нет ссылок в тексте, могут располагаться непосредственно в предложении.

Формулы, следующие одна за другой и не разделенные текстом, разделяются запятой.

Переносить формулы на следующую строку допускается только на знаках выполняемых операций, причем знак в начале следующей строки повторяют. Например:

$$
F(x_1, x_2) = -x_1^2 - 2 \cdot x_2^2 + 120 \cdot x_1 + 300 \cdot x_2 =
$$
  
=  $-x_1^2 - 2 \cdot (150 - x_1)^2 + 120 \cdot x_1 + 300 \cdot (150 - x_1) =$   
=  $-3 \cdot x_1^2 + 420 \cdot x_1.$  (2)

Формулы, за исключением формул в приложениях, должны нумероваться сквозной нумерацией арабскими цифрами, которые записывают справа от формулы в круглых скобках.

Ссылки в тексте на порядковые номера формул дают в круглых скобках, например:

## Подставим выражение (7) в целевую функцию (3). В результате получим одномерную задачу безусловной оптимизации.

Допускается нумерация формул в пределах раздела. В этом случае номер формулы состоит из номера раздела и порядкового номера формулы, разделенных точкой.

Формулы в приложениях нумеруются отдельно в пределах каждого приложения с добавлением обозначения приложения перед порядковым номером формулы, например: (В.1).

#### 6. Таблины

Таблицы используют для лучшей наглядности и удобства сравнения данных. Таблица помещают в тексте в порядке ссылки на них. По окончании того абзаца, в котором таблица в первый раз была упомянута, или на следующей странице.

Таблицы нумеруются арабскими цифрами сквозной нумерацией. Допускается нумеровать таблицы в пределах раздела. В этом случае номер таблицы состоит из номеров раздела и таблицы, разделенных точкой, например: «Таблица 3.6». форматирование номера таблицы: шрифт TimesNewRoman размером 12 пт, начертание обычное. Выравнивание - по левому краю строки. После номера точка не ставится, ставится дефис.

| $\cdots$               |                        |                      |                               |                                                                |                 |     |      |       |  |
|------------------------|------------------------|----------------------|-------------------------------|----------------------------------------------------------------|-----------------|-----|------|-------|--|
| Уровень                | Показатель качества, % |                      |                               |                                                                |                 |     |      |       |  |
| наблю дения            | Fe obm                 |                      | P <sub>2</sub> O <sub>5</sub> |                                                                | CO <sub>2</sub> |     | ZrO2 |       |  |
| изменчивости/степ      |                        | Среднее Откл. от со. |                               | Среднее Откл. от со. Среднее Откл. от со. Среднее Откл. от со. |                 |     |      |       |  |
| ень усреднения         |                        |                      |                               |                                                                |                 |     |      |       |  |
| 1. Развешка            | 24                     | 16.4                 | 6.6                           | 6,5                                                            | 8               | 6   | 0.14 | 0.065 |  |
| месторождения          |                        |                      |                               |                                                                |                 |     |      |       |  |
| 2. Усреднение «с       | 24                     | 3.9                  | 6.6                           | 1.9                                                            | 8               | 4,2 | 0.14 | 0.036 |  |
| колеса                 |                        |                      |                               |                                                                |                 |     |      |       |  |
| 3. Усреднительный      | 24                     | 2.8                  | 6.6                           | 1.1                                                            | 8               |     | 0.14 | 0.026 |  |
| склад (30%-40%)        |                        |                      |                               |                                                                |                 |     |      |       |  |
| 3.1 Степень            |                        |                      |                               |                                                                |                 |     |      |       |  |
| усреднения (п. 2/п. 3) |                        | 1,4                  |                               | 1,7                                                            |                 | 1,4 |      | 1,4   |  |

Таблица 3.6 - Степень усреднения добытой руды на различных этапах производственной непочки

#### Рис. 2. Оформление таблицы

Формат названия таблицы: TimesNewRoman размером 12 пт. Выравнивание названия таблицы – по ширине строки.

Заголовки столбцов и строк таблицы начинаются с прописной буквы. В конце точка не ставится. заголовки столбцов, как правило, записываются горизонтально, но, при необходимости, допускается их вертикальное расположение.

Заголовки столбцов центрируют по ширине столбца, заголовки строк выравнивают по левому краю. Текст в таблице, включая заголовки столбцов и строк, выполняется шрифтом TimesNewRoman размером 12 пт, начертание – обычное. При необходимости, допускается уменьшение размера шрифта во всей таблице до 10 пт.

При переносе части таблицы на другую страницу название помещают только над первой частью таблицы, а перед номером второй части таблицы пишут слово «Продолжение», например: «Продолжение таблицы 3.3».

Таблица 3.3 - Степень усреднения добытой руды на различных этапах производственной перочки

| Уровень                                      | Показатели качества, % |                       |          |                       |         |                       |         |                             |  |
|----------------------------------------------|------------------------|-----------------------|----------|-----------------------|---------|-----------------------|---------|-----------------------------|--|
| наблюдения                                   | Fe общ.                |                       | $P_2O_3$ |                       | CO.     |                       | ZrO-    |                             |  |
| <b>ИЗМЕНЧИВОСТИ</b><br>степень<br>усреднения | Среднее                | OTEL.<br>$or cp. \pm$ | Среднее  | OTKI.<br>от ср. $\pm$ | Среднее | Откл.<br>от ср. $\pm$ | Среднее | <b>OTET</b><br>±.<br>or cp. |  |
| 1. Развелка<br>месторождения                 | $^{24}$                | 16.4                  | 6,6      | 6,5                   |         | o                     | 0.14    | 0,065                       |  |

Продолжение таблицы 3.3

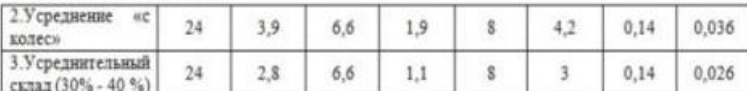

Рис. 3. Оформление переноса таблицы

Таблицу с большим количеством столбцов допускается делить на части и помещать одну часть под другой в пределах одной страницы.

На все таблицы должны быть ссылки. Для ссылки необходимо использовать слово «таблица» с указанием ее номера, например:

**«Максимум среднего содержания ильменорутила достигается в миланократовых гранитах (таблица 5.1)…»** или **«В таблице 5.1 указаны…».**

## **7. Рисунки**

Количество иллюстраций должно быть достаточно для пояснении текста. Иллюстрации должны находится после абзаца с первым упоминанием о них, или на следующей странице. Иллюстрации следует нумеровать арабскими цифрами сквозной нумерацией, например: «Рисунок 1». Допускается нумерация рисунков в пределах раздела. В этом случае номер рисунка состоит из номера раздела и порядкового номера иллюстрации, разделенных точкой, например: «Рисунок 1.1». при ссылке на рисунки следует писать:

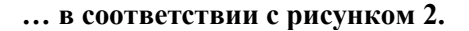

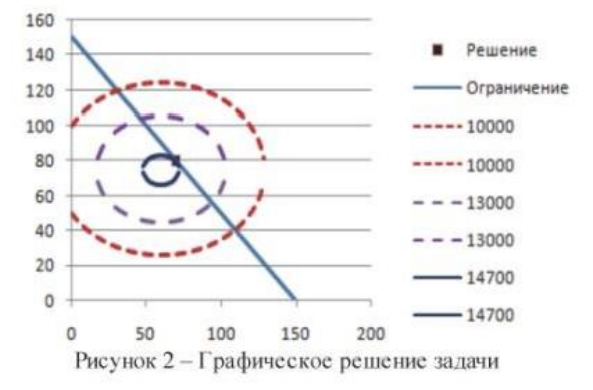

Рис. 4. Пример нумерации и названия рисунков

Кроме номера, рисунки должны иметь название, кратко и точно отражающие содержание иллюстрации. Точка в конце названия не ставится. Формат подписи к рисунку: шрифт TimesNewRoman размером 12 пт, начертание – обычное, выравнивание по центру. Междустрочный интервал в названиях из нескольких строк равен 1. После названия рисунка перед текстом должна следовать пустая строка.

#### **8. Нумерация страниц и содержание**

Страницы курсовых, выпускных работ следует нумеровать арабскими цифрами, соблюдая сквозную нумерацию по всему тексту, включая приложения. Формат номеров страниц: TimesNewRoman размером 12 пт, начертание – обычное. Номер страницы проставляется внизу. Выравнивание – по центру страницы.

Номера страницы на титульном листе и на листе с заданием не проставляются, но включаются в общую нумерацию.

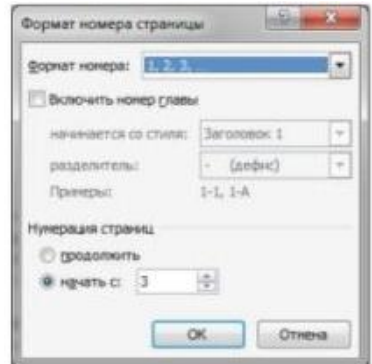

Рис.5. Окно формата номера страницы

На странице после задания помещают содержание, включающее номера и наименование разделов и подразделов (до третьего уровня включительно) с указанием номеров страниц. Наименование, включенные в содержание, записываются строчными буквами, начиная с прописной:

# **СОДЕРЖАНИЕ**

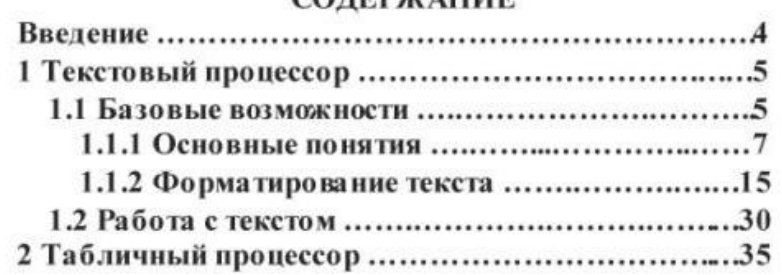

Рис. 6. Пример оформления содержания

# ПРИЛОЖЕНИЕ Б

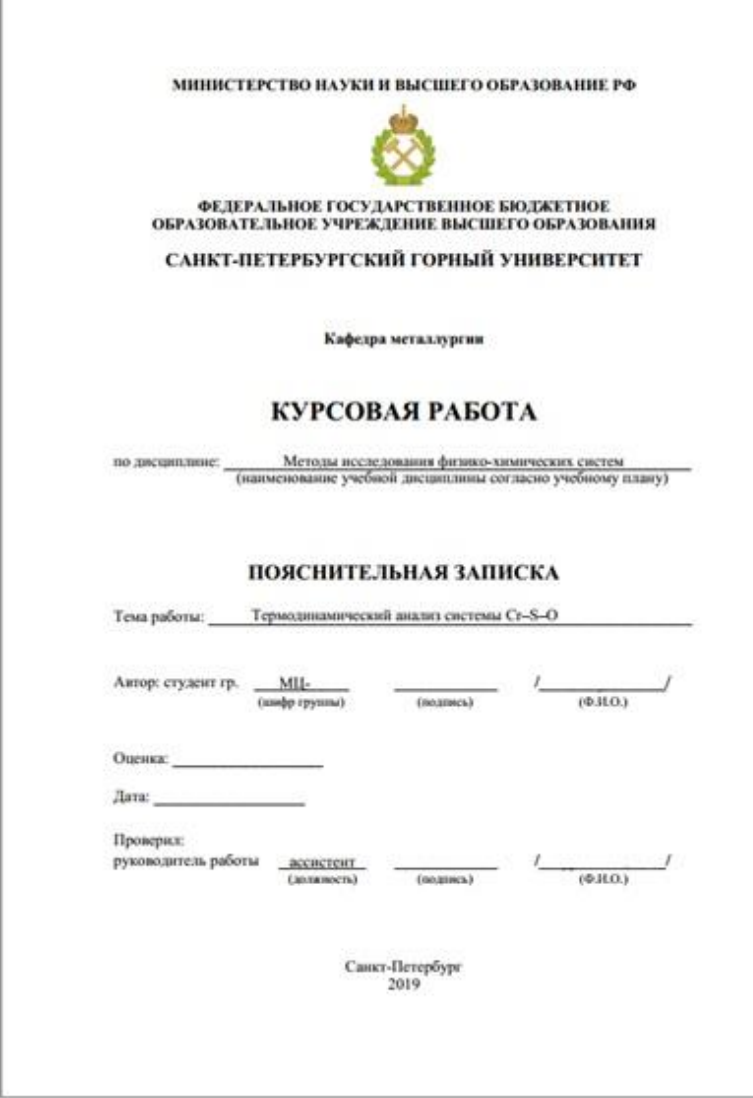

## **ТЕОРИЯ ПИРОМЕТАЛЛУРГИЧЕСКИХ ПРОЦЕССОВ**

*Методические указания к курсовой работе для студентов бакалавриата направления 22.03.02*

Сост.: *Г.В. Коновалов, Р.В. Куртенков*

Печатается с оригинал-макета, подготовленного кафедрой металлургии

Ответственный за выпуск *Г.В. Коновалов*

Лицензия ИД № 06517 от 09.01.2002

Подписано к печати 01.06.2022. Формат  $60\times84/16$ . Усл. печ. л. 1,3. Усл.кр.-отт. 1,3. Уч.-изд.л. 1,1. Тираж 50 экз. Заказ 344.

Санкт-Петербургский горный университет РИЦ Санкт-Петербургского горного университета Адрес университета и РИЦ: 199106 Санкт-Петербург, 21-я линия, 2